CEL - Operating System,
Maintenance and Repair
TO 1 1

Wednesday, 29/11/2017

08:30 - 11:30 AM

WORKFORCE DEVELOPMENT AUTHORITY

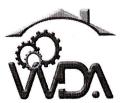

P.O. BOX 2707 Kigali, Rwanda Tel: (+250) 255113365

## ADVANCED LEVEL NATIONAL EXAMINATIONS, 2017, TECHNICAL AND PROFESSIONAL STUDIES

## **EXAM TITLE:**

OPERATING SYSTEM, MAINTENANCE AND REPAIR

**OPTION:** 

Computer Electronics (CEL)

DURATION:

3 hours

## **INSTRUCTIONS:**

The paper is composed of three (3) main Sections as follows:

Section I: Thirteen (13) compulsory questions.

55 marks

Section II: Attempt any three (3) out of five questions.

30 marks

Section III: Attempt any one (1) out of three questions.

15 marks

## Note:

Every candidate is required to carefully comply with the above instructions. Penalty measures will be applied on their strict consideration.

3 marks

**02.** Explain why the main memory cannot hold data and programs permanently.

3 marks

**03.** One of the most important aspects of an OS is the ability to multiprogram. Explain.

5 marks

04. Explain a distributed system.

4 marks

- **05.** Define the following:
  - a. User interface
  - b. Program execution
  - c. I/O Operations
  - d. File system manipulation

5 marks

**06.** Explain the utility of DXDIAG command.

5 marks

**07.** Explain the utility of following short cuts in windows:

- e. Ctrl+P = Control 7+d
- f. Alt+F4 🖈
- g. Alt+Tab
- h. Win Key +L
- i. Win Key + D

5 marks

O8. Here are some Linux commands. Give their meaning or say what happened when executed in the terminal.4 marks

| Commands        | Meaning |
|-----------------|---------|
| Ls              |         |
| Cd [directory]  |         |
| Passwd          |         |
| File [filename] |         |

**09.** Differentiate formatting a storage disk from partitioning a storage disk.

3 marks

10. Explain the utility of the following tools available in MS Windows.

5 marks

- a) Disk defragmenter
- b) Disk cleanup
- 11. Explain three common ways a printer can be connected to a PC.

3 marks

**12.** Explain the importance of System Restore tool.

5 marks

13. Explain how you can proceed to the installation of a windows based PC when its optical drive is not working.5 marks

Section II. Choose and answer any three (3) questions.

30 marks

- 14. Write short notes on the following terms:
  - a) Control Panel
  - b) System Tools
  - c) Recycle Bin
  - d) Hard Disk Faults
  - e) Malware

10 marks

- 15. What complications does concurrent processing add to an operating system?10 marks
- 16. Describe different ways for fixing Software Problems.

10 marks

- 17. Why is a single serial port managed with a single interrupt-driven I/O but a front-end processor is managed using a polling I/O, such as a terminal concentrator?10 marks
- 18. Provide necessary answers to the following series of questions:
  - a) Give and explain the three parts of UNIX operating system.
  - **b)** With examples, list at least four commands used in UNIX operating system.

10 marks

- 19. Clearly outline the steps required in the boot process.
- **20.** What instructions to be followed when troubleshooting a "Dead" computer?
- **21.** How can you differentiate between hardware problems and software problems?